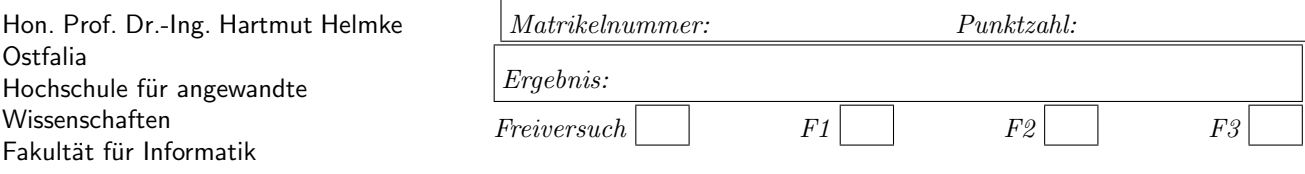

Klausur im WS 2018/19:

# Die verschiedenen Programmierparadigmen von  $C_{++}$  — Lösungen

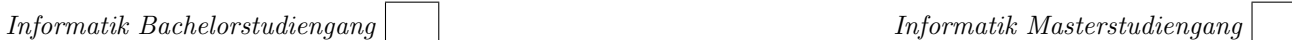

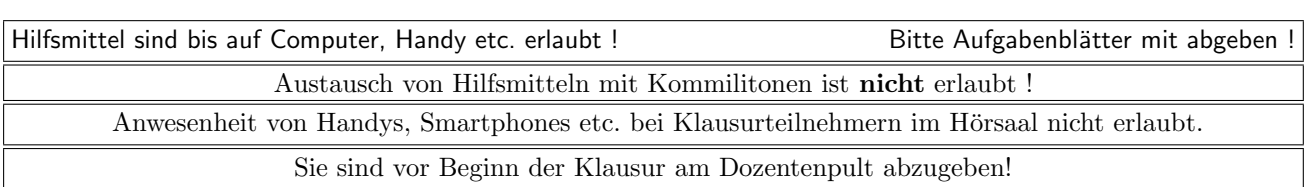

Bitte notieren Sie auf allen Blättern Ihren Namen bzw. Ihre Matrikelnummer.

Auf eine absolut korrekte Anzahl der Blanks und Zeilenumbrüche braucht bei der Ausgabe nicht geachtet zu werden. Dafür werden keine Punkte abgezogen.

Hinweis: In den folgenden Programmfragmenten werden manchmal die lokalen Variablen file, file1, file2 sowie die globale Variable *datei* verwendet. Hierfür kann der Einfachheit halber die Variable *cout* angenommen werden. Die Variablen dienten bei der Klausurerstellung lediglich dazu, automatisch eine Lösungsdatei zu erstellen.

Meistens kann die Lösung direkt auf dem Aufgabenblatt notiert werden. Extrablätter bitte mit Namen und/oder Matrikelnummer versehen.

Gehen Sie davon aus, dass double 8 Bytes, int und Zeiger jeweils 4 Bytes sowie char ein Byte im Speicher belegen. Aufrufe von new sollen jeweils den nächsten zusammenhängenden ausreichend großen freien Speicherbereich beginnend bei den Adressen ab 7400 liefern. Die Speicherbelegung soll hier auf Stack und Heap jeweils von den tieferen zu den höheren Adressen verlaufen.

Wenn nicht anders angegeben, befinden wir uns jeweils im Namensraum std, d.h. using namespace std; dürfen Sie in jeder Codedatei annehmen.

# Geplante Punktevergabe

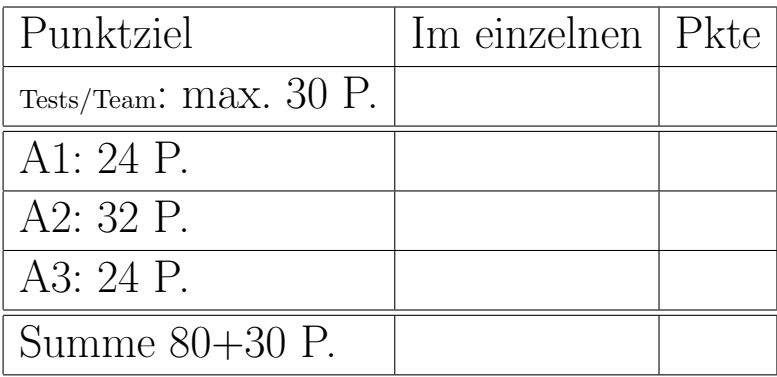

Sie finden bereits auf dieser Seite C++-Code, den Sie erst später benötigen, um Ihnen das Umblättern zu erleichtern. Hier zunächst die Schnittstelle der Klasse Guest, die Sie bei den Aufgaben 2 und 3 benötigen:

```
class Guest{
public:
  Guest();
   Guest(char* n, int w, int u);
   ~Guest();
  Guest(const Guest& cp);
  Guest(Guest&& cp);
  Guest& operator=(const Guest& cp);
  Guest& operator=(Guest&& mp);
   int GetWakeUpTime() const { return wakeUpTime; }
  const char* GetName() const { return name; }
   int GetUsageTime() const { return usageTime; }
   int GetEntryTime() const { return entryTime; }
  void SetEntryTime(int e) { entryTime = e; }
private:
  // a guest needs 16 Bytes of memory
  void CopyAllAttributes (const Guest& cp);
  enum {NAME SIZE=4};
  char name[NAME_SIZE]; // needs 4 bytes
   int wakeUpTime; // 4 bytes
   int usageTime; // 4 bytes
   int entryTime; // 4 bytes
```

```
};
```
Die Implementierung der Klassenschnittstelle:

```
Guest::Guest() {
   datei << "+G-Standard ";
  wakeUpTime = 0;
  usageTime = 0;
  name[0] = \sqrt{0'}; // empty string
  entryTime = 0;
}
Guest::Guest(char* n, int w, int u) {
  datei << "+G " << n << " ";
  wakeUpTime=w;
  usageTime=u;
  // copy all bytes of n to name
  // char∗ strcpy (char∗, const char ∗);
  strcpy (name, n);
  entryTime = 719; // 11:59 Uhr
}
Guest::~Guest(){
   datei << "-G " << name << " ";;
}
// copies all attributes from cp to ∗ this
void Guest::CopyAllAttributes(const Guest& cp) {
  usageTime = cp.usageTime;
  wakeUpTime = cp.wakeUpTime;
  entryTime = cp.entryTime;
   strcpy (name, cp.name);
}
Guest::Guest(const Guest& cp) {
   datei << "+GC ";
   CopyAllAttributes (cp);
}
```

```
Guest::Guest(Guest&& cp) {
   datei << "+GM ";
   CopyAllAttributes (cp);
}
Guest& Guest::operator=(const Guest& cp) {
   datei << "op= ";
   CopyAllAttributes (cp);
  return *this;
}
Guest& Guest::operator=(Guest&& mp) {
   datei << "move= ";
   CopyAllAttributes (mp);
  return *this;
}
```
Die Klasse Node wird bei Aufgabe 3 benötigt:

class Node { public: Node(const Guest guest, Node\* parent, int gVal, int hVal); ~Node(); Node\* GetParent(){return parent;} const Node\* GetParent() const {return parent;} int GetGValue() const {return gVal;} const char\* GetName() const { return guest.GetName(); } static void recursiveDelete (Node\* node); private: Guest guest; Node\* parent; int gVal; /∗ waiting of this node∗/ int hVal; /∗estimated for children ∗/ vector<Node\*> children;  $//$  to avoid mem leaks

```
};
```
Konstruktor und Destruktor seien wie folgt gegeben:

```
Node::Node(const Guest g, Node* par,
          int gV, int hV) {
  guest = g;parent = par;
  gVal = gV;hVal = hV;}
Node:: "Node() {}
```
# Aufgabe 1 : Schleifen, STL etc.

ca. 24 Punkte a.) (2,5 P.) Wie oft wird die folgende Schleife durchlaufen, d.h. welche Ausgabe liefert der Aufruf des folgenden Programmfragments in datei?

```
void loop1() {
   int zaehler = 0;
   for (int i = 23; i < 28; +i) {
     ++zaehler;
   }
   datei << zaehler << " runs \n";
}
```
### Lösung:

5 runs

b.) (2,5 P.) Wie oft wird die folgende Schleife durchlaufen, d.h. welche Ausgabe liefert der Aufruf des folgenden Programmfragments in datei?

```
void loop2() {
   int zaehler = 0; ;
   for (int i = 23; i < 28; i++) {
     zaehler ++;
  }
   datei << zaehler << " runs \n";
}
```
### Lösung:

5 runs

c.) (5 P.) Gegeben seien die folgenden 5 Funktionen par1 bis par5.

```
void par1(int ar) {
   ar = 113;}
void par2(int* ar) {
  *ar = 213;}
void par3(int& ar) {
   ar = 313;}
void par4(int&& ar) {
   ar = 414;
}
void par5(int** ar) {
   **ar = 515;
}
```
Geben Sie jeweils einen möglichen Aufruf für die Funktionen an, sodass die Variable j direkt oder indirekt übergeben wird, d.h. was ist jeweils für ??? einzusetzen?

```
void caller () {
  int j = 4;
  par1( ??? );
  datei << "par1 " << j << "\n";
  par2( ??? );
  datei << "par2 " << j << "\n";
```

```
par3( ??? );
datei << "par3 " << j << "\n";
par4( ???? );
datei << "par4 " << j << "\n";
int * pntJ = kj;
par5( ??? pntJ );
datei << "par5 " << j << "\n";
```
Lösung:

}

```
void caller () {
   int i = 4;
   par1(j);datei << "par1 " << i << "\n";
   par2(k);
   datei << "par2 " << i << "\n";
   par3(j);datei << "par3 " << j << "\n";
   par4(move(j));datei << "par4 " << j << "\n";
   int* pnt J = kj;
   par5(&pntJ);
   datei << "par5 " << i << "\n";
}
```
d.) (5 P.) Zu welcher Ausgabe in datei führt der Aufruf von caller?

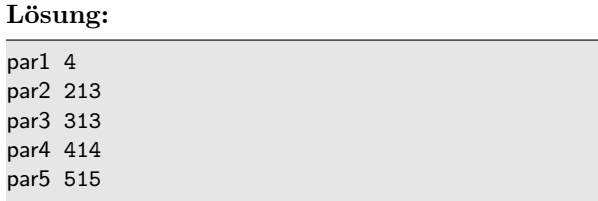

e.) (9 P.) Zu welchen Ausgaben in datei führt der Aufruf von erase?

```
void erase() {
  vector<int> cont;
  cont.push_back(5);
  for (int i = 2; i < 7; +i) {
     cont.push_back(i);
  }
   // Ausgabe des Container−Inhalts nach datei
  copy(cont.begin(), cont.end(),
        ostream_iterator <int>(datei, " "));
   datei << "\n";
  auto iter = remove(cont.begin(), cont.end(), 5);
  copy(cont.begin(), cont.end(),
        ostream_iterator <int>(datei, " "));
   datei << "\n";
  cont.erase( iter , cont.end());
  copy(cont.begin(), cont.end(),
        ostream_iterator <int>(datei, " "));
   datei << "\n";
}
```
### Lösung:

5 2 3 4 5 6 2 3 4 6 5 6 2 3 4 6

### Aufgabe 2 : Instanzerzeugung

```
ca. 32 Punkte
```
a.) (3 P.) Welche Ausgabe (nach datei) ergibt der Aufruf von g1?

```
void g1(){
   Guest gu1("Ida", 2, 600);
}
```
# Lösung:

+G Ida -G Ida

b.) (13 P.) Welche Ausgabe ergibt der Aufruf von g2a (create wird erst im Teil 2 und 3 verwendet)?

```
Guest create(Guest& arg) {
   arg.SetEntryTime(400);
   datei << " create\n ";
   return arg;
}
void g2a() \{Guest g1("Udo", 602, 5);
   Guest g2;
   datei << g2.GetEntryTime() << " ";
   datei << " Ende\n ";
}
```
# Lösung:

+G Udo +G-Standard 0 Ende -G -G Udo

Welche Ausgabe ergibt der Aufruf von g2b?

```
void g2b() \{Guest g1("Udo", 602, 5);
   create(g1);
  datei << g1.GetEntryTime() << " ";
   datei << " Ende\n ";
}
```
# Lösung:

+G Udo create +GC -G Udo 400 Ende -G Udo

Welche Ausgabe ergibt der Aufruf von g2c?

```
void g2c() \{Guest g1("Udo", 602, 5);
   Guest g2;
   g2 = \text{create}(g1);datei << g1.GetEntryTime() << " ";
   datei << g2.GetEntryTime() << " ";
   datei << " Ende\n ";
}
```
# Lösung:

+G Udo +G-Standard create +GC move= -G Udo 400 400 Ende -G Udo -G Udo

c.) (5 P.) Welche Ausgabe ergibt der Aufruf von g3?

Beginnen Sie am besten mit den Zeichnungen der folgenden Teilaufgabe.

```
void g3(){
  Guest* p= new Guest("Udo", 602, 5); /*1*/if (p := nullptr) {
     Guest gu1("Pet", 600, 1); /∗2∗/
  }
  Guest gu2("E", 500, 4); /∗3∗/
  delete p;
```
# Lösung:

}

+G Udo +G Pet -G Pet +G E -G Udo -G E

d.) (11 P.) Veranschaulichen Sie grafisch die Stackund Heap-Speicherbelegung zu den verschiedenen Zeitpunkten.

Speicherbelegung bei /\*1\*/ zeichnen:

# Lösung:

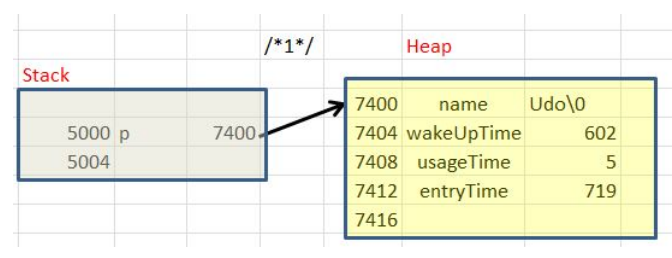

Speicherbelegung bei /\*2\*/ zeichnen:

# Lösung:

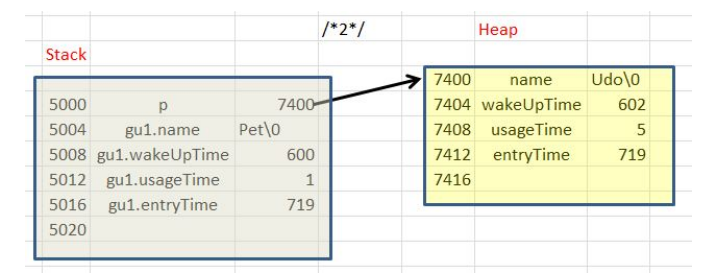

Speicherbelegung bei /\*3\*/ zeichnen:

# Lösung:

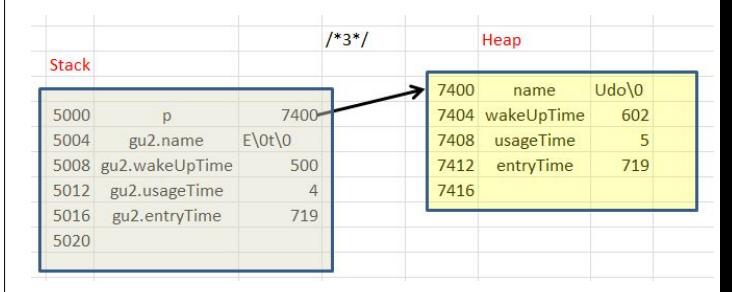

# Aufgabe 3 : Tree Search

ca. 24 Punkte

a.) (6 P.) Die folgende Funktion versucht einen Ausschnitt aus einem Suchbaum zu erzeugen. Das Attribut Node::children wird noch nicht verwendet.

Node createTree() { Guest bas("Bas", 0, 0); Guest leo("Leo", 400, 10); Node base(bas, nullptr, 0, 0); Node nLeo(leo, &base, 0, 0);  $/* 1*/$ 

Guest evi("Evi", 406, 3); Guest pap("Pap", 405, 6);

Node nEvi(evi, &base, 0 ,0); Node nPap(pap, &base, 0, 0);

Node nLeoEvi(evi, &nLeo, 4, 5); Node nLeoPap(pap, &nLeo, 5, 4); Node n6(pap, &nLeoEvi, 11, 0); Node n7(evi, &nLeoPap, 7, 0); /∗2∗/

return n7;

}

Skizzieren Sie den Suchbaum zum Zeitpunkt /\*2\*/, d.h. welche Instanzen von Node und Guest gibt es und wie verweisen diese aufeinander? Zum Zeitpunkt /\*1\*/ würde die Skizze z.B. wie folgt aussehen:

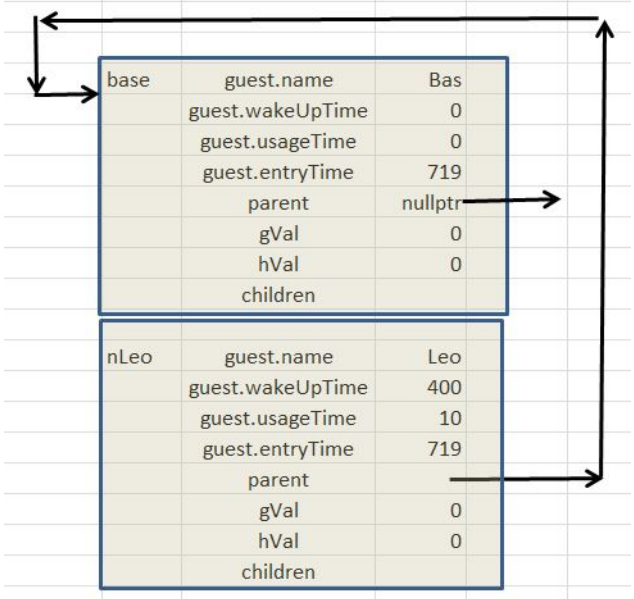

Sie müssen Ihre Zeichnung nicht so detailliert angeben. Die folgende Detailtiefe genügt:

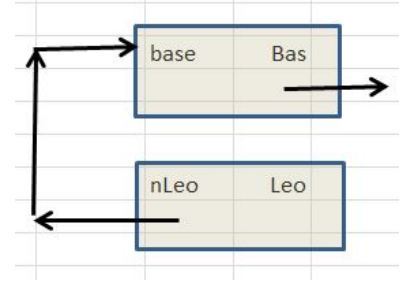

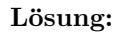

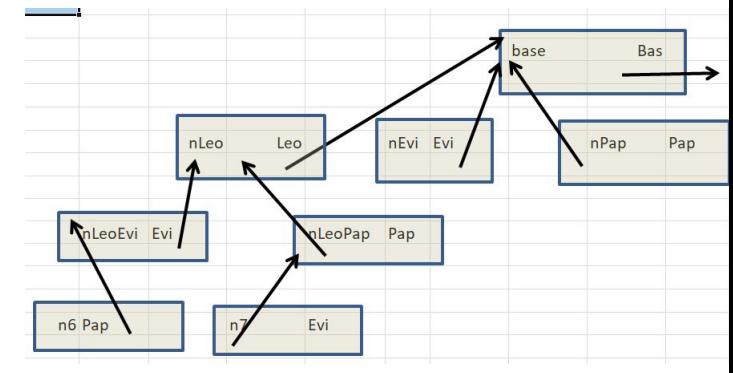

b.) (3 P.) Zu welcher Ausgabe auf den Bildschirm würde der Aufruf von printUntilRoot(&n7, cout); am Ende der Funktion createTree (vor der return-Anweisung) führen:

void printUntilRoot (const Node\* arg, ofstream& file) {

const Node\* base = arg;

```
while (base->GetParent() != nullptr) {
   file << base->GetName() << endl;
   base = base->GetParent();
}
```
Lösung:

}

```
Evi
Pap
Leo
```
c.) (8 P.) Der Rückgabewert von createTree ist allerdings ziemlich nutzlos, z.B. fuhrt der folgende Code ¨ bei Ausführung von printUntilRoot zu einem undefinierten Verhalten:

```
void callCreateTree () {
   Node baseNode = createTree(); /∗ 3 ∗/
   // Ausgabedatei erzeugen
   ofstream file ("createTree2.txt", ios::out);
   // Baum ausgeben
   printUntilRoot (&baseNode, file);
}
```
Erklären Sie das Problem z.B. durch Skizzierung der Speicherbelegung bei /\*3\*/ auf einem Extrablatt. Geben Sie dabei auch an, bis wann die Ausgabe in file noch definiert abläuft und in welcher Codezeile warum mit undefiniertem Verhalten zu rechnen ist.

# Lösung:

In createTree werden eine Menge Instanzen von Node miteinander durch Zeiger verbunden. Allerdings liegen sämtliche dieser Instanzen inklusive der Instanzen von Guest auf dem Stack. Nach Verlassen der Funktion gibt es diese Instanzen also nicht mehr. Einzig eine Kopie n7 wird beim Verlassen von createTree erzeugt und steht damit in der aufrufenden Funktion zur Verfügung. Das Attribut parent zeigt allerdings bereits auf ein Element auf dem Stack, das damit schon einen undefinierten Wert hat, wie die folgende Grafik zeigt:

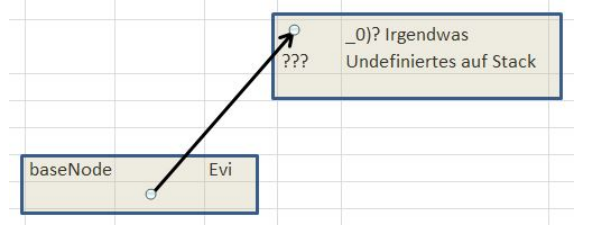

In der aufgerufenen Funktion printUntilRoot ist die erste Auswertung von base->GetParent() != nullptr) noch definiert. Der Zeiger verweist zwar auf etwas Undefiniertes. Trotzdem ist er verschieden von nullptr. Damit wird die while-Schleife betreten und die Ausgaben sind auch definiert, denn das erste Objekt (Kopie von n7) liegt im gultigen Stackbereich. Nun wird ¨ aber der Zeiger parent zugewiesen, der zwar verschieden von nullptr ist, aber schon auf etwas Undefiniertes verweist. Die Auswertung der Bedingung in der while-Schleife ist noch definiert. Es ergibt sich true. Spätestens die Ausgabe über die get-Methoden führt aber zu undefiniertem Verhalten. Ohne Release-Modus kann sich nun auch eine Todschleife ergeben. Es erfolgen irgendwelche Ausgaben, bis irgendwann die Zuweisung base->GetParent(); tatsächlich mal einen Wert gleich dem nullptr zuweist und damit die while-Schleife terminiert. Uber die undefinierten Zei- ¨ ger könnte aber auch ein Zugriff auf verbotene Speicherbereiche versucht werden, sodass dann hoffentlich das Laufzeitsystem der Codeausführung ein Ende bereitet. Eine Ausgabe könnte also z.B. sein.

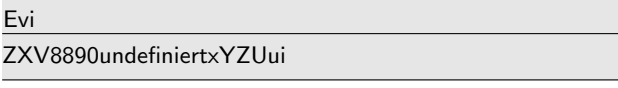

d.) (7 P.) Wie müsste createTree verändert werden, damit der obige Aufruf von callCreateTree zum gewünschten Verhalten führt? Die Klasse Node soll hierbei nicht verändert werden. Die einzige Änderung soll die folgende Benutzung des Attributes children im Konstruktor betreffen, damit man Memory-Leaks auf dem Heap-Speicher vermeiden kann.

```
Node::Node(const Guest g, Node* par,
          int gV, int hV) {
   datei << "+N ";
   guest = g; parent = par;
   if (par != nullptr) {
      par-> children . push_back(this);
   }
  gVal=gV; hVal=hV;
   datei << "\n";
}
```
Skizzieren Sie die Verbesserung von createTree auf einem Extrablatt (Sie dürfen sinnvoll abkürzen).

# Lösung:

Die Instanzen von Node müssen auf dem Heap angelegt werden. Die Instanzen von Guest dürfen auch auf dem Stack angelegt werden, da sie beim Konstruktoraufruf von Node ohnehin als Kopie übergeben werden und

damit auf dem Heap landen. Ansonsten müsste noch Extra-Code zum Aufräumen implementiert werden.

```
Node createTree() {
  Guest bas("Bas", 0, 0);
  Guest leo("Leo", 400, 10);
  Node* base = new Node(bas, nullptr, 0, 0);
  Node* nLeo = new Node(leo, base, 0, 0);
  Guest evi("Evi", 406, 3);
  Guest pap("Pap", 405, 6);
  Node* nEvi = new Node(evi, base, 0,0);
  Node* nPap = new Node(pap, base, 0, 0);
  Node* nLeoEvi = new Node(evi, nLeo, 4, 5);
  Node* nLeoPap = new Node(pap, nLeo, 5, 4);
  Node* n6 = new Node(pap, nLeoEvi, 11, 0);
  Node* n7= new Node(evi, nLeoPap, 7, 0);
  return *n7;
```
Wir haben nicht einmal ein Speicherleck, wenn wir nach Benutzung des durch createTree erzeugten Suchbaumes deleteSearchTree mit irgendeiner Knoteninstanz aus dem Suchbaum aufrufen.

```
/∗∗ if node has no parent we return node
Otherwise we recursively recall this
function with parent of node.
∗/
Node* findRoot(Node* node) {
   if (node->GetParent() == nullptr) {
      return node;
   \mathbf{I}else {
      return findRoot(node->GetParent());
   }
}
/∗∗ First we delete all children of node
    and then we delete node itself .
∗/
void Node:: recursiveDelete (Node* node) {
   for (auto iter : node->children) {
       recursiveDelete ( iter );
   }
   delete node;
}
void deleteSearchTree (Node& node) {
   Node* root = findRoot(&node);
   Node:: recursiveDelete(root);
```

```
}
```
}